https://www.100test.com/kao\_ti2020/296/2021\_2022\_\_E4\_BF\_9D\_ E8\_AF\_81\_E8\_B7\_AF\_E7\_c101\_296159.htm

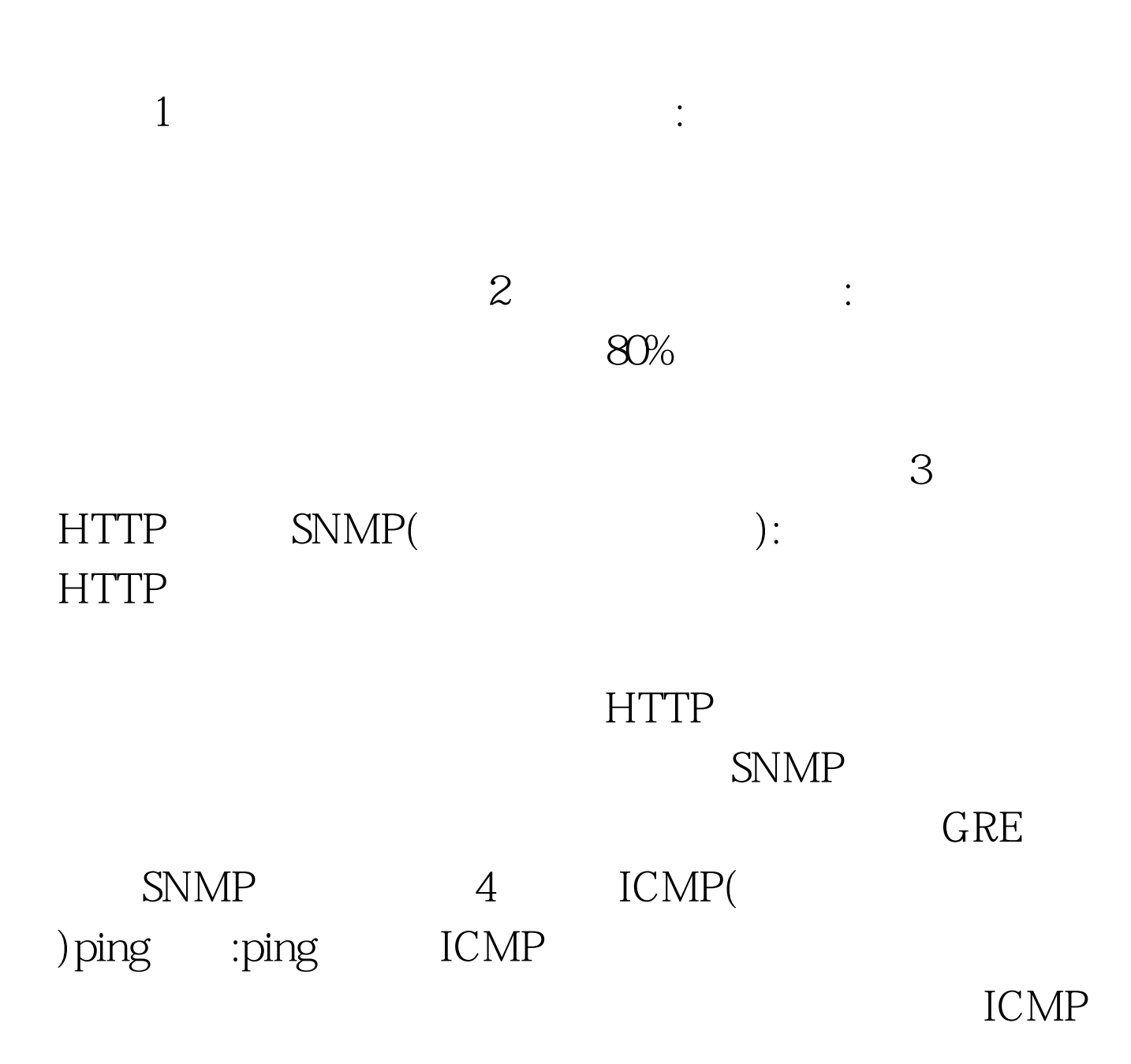

 $t$ elnet $\qquad$ : telnet  $6$  IP  $\therefore$ IP  $CPU$  $\gamma$  ip ip :  $8\qquad;\qquad;\qquad$ 80 (HTTP) 110/25 ( ) and  $IP$  and  $9$ 记录:通过简单地利用一些时间审查你的记录文件,你会看到  $10 \qquad \qquad$ : echo(), chargen() discard()

 $\text{UDP}$ 

google\_ad\_client = "pub-1295960146753136".google\_ad\_width = 300.google\_ad\_height = 250.google\_ad\_format = "300x250\_as".google\_ad\_type = "text\_image".google\_ad\_channel = "".google\_ui\_features = "rc:6".//  $100T$ est  $100T$ est  $100T$ 

www.100test.com